**AutoCAD Crack Download**

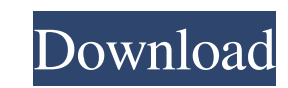

 $1/4$ 

Because Cracked AutoCAD With Keygen is proprietary, the way that the program works internally is not necessarily understood by the consumer. A non-proprietary solution is Acrobat's Mobile, desktop and web apps. In the early years, AutoCAD ran on Apple II computers as well as other PC-compatible machines. Today it runs only on Windows. AutoCAD is the industry standard for drafting and design, and is used by almost every company in the world. AutoCAD is used to create architectural, mechanical, electrical, civil, and industrial designs. History AutoCAD was originally developed by Autodesk. Autodesk began developing AutoCAD in the late 1970s for Apple II computers as well as other PC-compatible machines. As part of the Apple II project, AutoCAD first shipped in December of 1982. Release 1.0.0 AutoCAD was first released on December 6, 1982 as a Macintosh program named "Apple Drafting". When they first released AutoCAD, it was a 32-bit program running on a 68030-based Macintosh (model 1541) with a Macintosh HD. It was the first personal computer (PC)-based drafting program, making it one of the first widely used drawing applications. The Apple Macintosh was the first widespread (non-mainframe) platform for a CAD program. The first version of AutoCAD (version 1.0.0) was only available on Macintosh. In 1983, Autodesk was approached by a company that wanted to port a version of AutoCAD for the IBM PC, and they licensed it from Autodesk. This version was bundled with the Windows version of Autocad, and its first version was 1.5.1. Release 1.5.1 In 1985, the first release of AutoCAD for IBM PC was released. With this, the software was renamed to AutoCAD, which quickly became the standard for all subsequent releases. AutoCAD was bundled with an operating system (Windows 3.1). Release 1.5.0 AutoCAD 1.5.0 was introduced in 1985. Release 1.6.0 This release of AutoCAD introduced a host of innovations, including new command names, more powerful tools, automated layers and nesting, support for nonlinear drawing (scalar) layers, transparency and an improved user

**AutoCAD Crack + [Win/Mac] [March-2022]**

Manual CAD (or MCAD), a command-line application from Autodesk, is a terminal-based graphic design program similar to FrontPage, the equivalent Microsoft Windows application. Graphics AutoCAD supports raster-based graphics technology. The earliest AutoCAD graphics tools, including the Laser Pilot, used PostScript vector-based graphics technology, while the later releases use a range of raster-based graphics technology: bitmap, Vector, or Metafile. AutoCAD's raster graphics tools (defined under the Graphics command) have been enhanced with new rendering techniques, such as the Face and Cylinder. Raster techniques can speed up rendering of a large drawing compared to the vector techniques, but vector techniques may produce a more realistic result. For example, while some drawing in AutoCAD may have details on a fine surface or inside an object, AutoCAD may not have rendered them and may produce a poor rendering of such features, while other graphics applications such as CorelDRAW may. When analyzing AutoCAD drawings, CAD editors will use the Wordwrap option, which will place and wrap text around the outside of the rendered object. Graphics AutoCAD comes with several graphic tools that are essential for 2D drafting work: Layout, Drafting, and Topography. The Topography tools in AutoCAD 2007 are the same as the Topographic tools in AutoCAD R14. The following graphic commands have been changed in AutoCAD 2009: Drawing commands have been moved to an entirely new area in the Menu bar the topographical commands have been moved to the new Topography menu the Drafting commands have been moved to the new Drafting menu Drafting AutoCAD offers several different tools for drafting, including the following: Drafting tools allow creating and editing all types of drawings, including plan, section and elevation drawings. Drafting tools allows creating and editing text in AutoCAD. The following graphic commands have been moved to a new Drafting section of the menu in AutoCAD 2009: Sketch Section Plan Map Layout The following graphic commands have been moved to a new Layout section of the menu in AutoCAD 2009: Reference Blockbook Desktop Outline Topography The following graphic commands have been moved to a new Topography section of the menu in AutoCAD 2009: Grid a1d647c40b

Open the folder where you installed the "3DData" program (where you extract the Autocad model). Open the folder where you installed "3DData" program. (should be /Program/3DData/3DData\_installation\_folder/). Double-click on the file "3DDataInstall.exe". At the beginning of the install, 3DData will scan for available acadian region files, and then you will have the choice to use the existing file, or to download them from another computer (if necessary). You will then be directed to a screen where you will be able to select the regions you wish to use. Usage 3DData is a program designed to help you with CAD modeling and rendering, among other things. Its main purpose is to create 3D models from a variety of templates from different countries and then to export them to Autocad® or other CAD programs. However, it can be used in other ways: for example, you could use it as a tool to help you create parametric models (by accessing region files), to create 3D models of your own design, to display small models, to create both 2D and 3D drawings, etc. See also Autocad® 3D data External links 3DData's website Download 3DData Category:CAD software Category:Technical drawing softwareQ: How to solve "Error(23,6): error TS2304: Cannot find name 'this' " in Typescript typings for Angular2 I'm playing around with Typescript for Angular2 and keep getting a weird error. While importing the typings from angular2 using the command npm install @types/angular2 I get the following error: typings/typescript/node\_modules/angular2/index.d.ts(232,9): error TS2304: Cannot find name 'this'. I'm not very knowledgeable with Typescript and the typings as I'm coming from a Java/C++/Scala background. Could someone explain to me, what I'm doing wrong and why the typings won't work? A: If you are using the angular 2 typings, you must be using the 2.x series. I have installed the typings using the 2.x series, and

**What's New in the?**

Create freehand drawing text by converting imported text. (video: 1:26 min.) Detect words using Natural Language Processing (NLP). Extract text from documents such as PDFs or JPEGs by detecting text, line breaks and areas within the document that are not text. (video: 2:11 min.) Detect objects such as cars, planes, or complex 3D objects. The objects are automatically detected in the PDF or drawn over a line or area within the document. Use the detection results as imported text, CAD annotations or in draw order with AutoCAD. (video: 3:44 min.) Detect complex objects such as ships, or buildings from historical maps. Convert detected objects to text, add comments and edit the detected text or coordinates of the object. (video: 3:33 min.) Append or Split Objects: Draw the edges of 3D objects and combine it into new objects. Append edges from a source object into a new 3D object, or split the 3D object along a line or surface. Make use of object data for other purposes, such as setting the width of a line, or even altering a copy of the source object. (video: 2:22 min.) Generate lines and surfaces by importing edges. You can use multiple pieces of imported edges to create multiple lines and surfaces. In some cases, AutoCAD does not create a good result from a single edge. In these cases, import multiple edges, and in the AutoCAD editor, snap the edges to a grid. This will generate the lines and surfaces you need. (video: 1:42 min.) Split 3D objects by surface, line or edge. Use the Split command with the AutoCorrect options to split 3D objects along a surface, a line or a line segment. When you split a 3D object, you can change the angle of the cut or the angle of the results. (video: 2:36 min.) Draw 3D objects by importing edges. You can use multiple pieces of imported edges to create multiple 3D objects. In some cases, AutoCAD does not create a good result from a single edge. In these cases, import multiple edges, and in the AutoCAD editor, snap the edges to a grid. This will generate the 3D objects you need. (video: 1:41 min.) Append Edges: Draw

Required: Screen Resolution: Min: 1,200 Max: 1,920 Minimum: 1024 OS: Linux, macOS Windows 10, 8, 7, Vista, XP Requirements: GPU: NVIDIA: GeForce 6800 Series, GTX 580 GeForce 7800, GTX 780 GeForce GTX 980, 980Ti GeForce GTS Series, GTX 660/660 Ti/670/670 Ti AMD: Radeon HD 5870/58